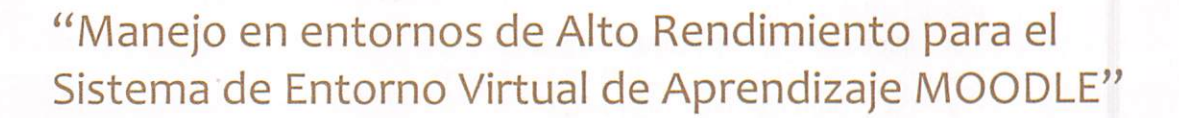

Ing. Frankiín Mayorga\* Ing. David Guevara\*\* Alex Sevilla\*\*

۰

CentOS

mySQ

## RESUMEN

Moodle es un Sistema de Gestión de Cursos de Código Abierto (Open Source Course Management System, CMS), conocido también como Sistema de Gestión del Aprendizaje (Learning Management System, LMS) o como Entorno de Aprendizaje Virtual (Virtual Learning Environment, VLE). Es muy popular entre los educadores de todo el mundo como una herramienta para crear sitios web dinámicos en línea para sus estudiantes. Para utilizarlo, necesita ser instalado en un servidor web, puede ser ins talado tanto en un ordenador personal como en un servidor proporcionado por una compañía de hospedaje de páginas web.

## ABSTRACT

Moodle is an Open Source Course Management System (CMS), aiso known as a Learning Management System (LMS) or a Virtual Learning Environment (VLE). It has become very popular among educators around the worid as a tool for creating oniine dynamic web sites for their students. To work, it needs to be installed on a web server somewhere, either on one of your own computers or one at a web hosting company.

# 1.- INTRODUCCIÓN

#### Moodle

La Universidad Técnica de Ambato pese a estar involucrándose en esta sociedad de la información, no cuenta en la actualidad con herramientas tecnológicas que permitan a los docentes de una manera centralizada, contar con utilidades y apli caciones para sus prácticas. La labor del docente en la educación universitaria es una tarea compleja por distintos factores entre los que destaca la necesaria y con tinúa actualización tanto de conocimientos como, hoy más que nunca gracias a las TIC, de la metodología empleada para transmitir los mismos. Todo aquello a fin de cumplir el objetivo principal de la docencia: dar la mejor formación posible a los alumnos.

Estas nuevas técnicas requieren de nuevas herramientas, mismas que brindan entre otros aspectos la posibilidad de ser un apoyo para sus clases presenciales, así como también la posibilidad de tener una permanente conexión a través de internet con los alumnos y alumnas fuera del horario de clases.

# 2.- METODOLOGÍA Y MATERIALES

Losmateriales utilizados dentro de la investigación se enmarcan en la estructura de

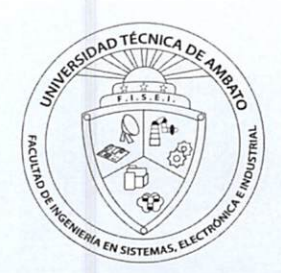

red establecida en la universidad, además el hardware seleccionado constituye prin cipalmente el servidor y las maquinas dentro de los laboratorios.

Lascaracterísticas del servidor juegan un papel importante sobre todo el procesador y la memoria ya que de estos dependerá la cantidad de ingreso simultáneo para el uso del sistema elearning.

- Marca Servidor Hp proliant ML350
- V Procesador Inte! Xeon doble núcleo 2.0GHz
- Disco Duro Raid disco SCSI 70 GB  $\overline{\mathbf{v}}$
- Memoria RAM 2Gb
- Sistema Operativo Centos 5.2

# 3.- RESULTADOS

E-learning es principalmente un medio electrónico para el aprendizaje a distancia o virtual, donde se puede interactuar con los profesores por medio de Internet. El usuario puede manejar los horarios, es un medio completamente autónomo. Cons tituye una propuesta de formación que contempla su implementación predominantemente medíante Internet, haciendo uso de los servicios y herramientas que esta tecnología provee.

La mayor parte de la configuración se realiza en el fichero apachez.conf o httpd.conf, según el sistema donde esté corriendo. Cualquier cambio en este ar chivo requiere reiniciar el servidor, o forzar la lectura de los archivos de configuración nuevamente.

En la actualidad la Universidad cuenta ya con un servidor moodle para la facultad de Ingeniería en Sistemas, Electrónica e Industrial, también la implementación en la Facultad de Administración MYSQL MySQL es un sistema de gestión de base de datos relacional, multihiio y multiusuario con más de seis millones de instalaciones. MySQL AB —desde enero de 2008 una subsidiariade Sun Microsystems y ésta a su vez de Oracle Corporation desde abril de 2009- desarrolla MySQL como software libre en un esquema de licenciamiento dual.

Al contrario de proyectos como Apache, donde el software es desarrollado por una comunidad pública y el copyright del código está en poder del autor individual, MySQL es propietario y está patrocinado por una empresa privada, que posee el copyright de la mayor parte del código.

## Aplicaciones

#### MySql

MySQL es muyutilizado en aplicaciones web, como Drupal o phpBB, en plataformas (Linux/Windows-Apache-MySQL-PHP/Perl/Python), y por herramientas de seguimiento de errores como Bugzilla. Su popularidad como aplicaciónweb está muy li gada a PHP, que a menudo aparece en combinación con MySQL. MySQL es una base de datos muy rápida en la lectura cuando utiliza el motor no transaccional Myl-SAM, pero puede provocar problemas de integridad en entornos de alta concurren ciaen lamodificación. Enaplicaciones web hay baja concurrencia en lamodificación de datos y en cambio el entorno es intensivo en lectura de datos, lo que hace a MySQL ideal para este tipo de aplicaciones.PHP PHP es un lenguaje de programación interpretado, diseñado originalmente para la creación de páginas web diná micas.Es usado principalmente en interpretación del lado del servidor (server-side scripting) pero actualmente puede ser utilizado desde una interfaz de línea de comandos o en la creación de otros tipos de programas incluyendo aplicaciones con interfaz gráfica usando las bibliotecas Qt o GTK+.

PHP es un lenguaje interpretado de propósito general ampliamente usado y que está diseñado especialmente para desarrollo web y puede ser incrustado dentro de código HTML. Generalmente se ejecuta en un servidor web, tomando el código en PHP como su entrada y creando páginas web como salida. Puede ser desplegado en la mayoría de los servidores web y en casitodos los sistemas operativos y plata formas sin costo alguno. PHP se encuentra instalado en más de 20 millones de sitios web y en un millón de servidores, aunque el número de sitios en PHP ha compartido algo de su preponderante sitio con otros nuevos lenguajes no tan poderosos desde

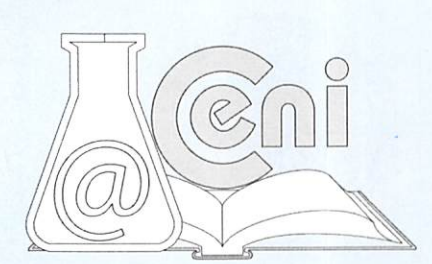

agosto de 2005. Este mismo sitio web de Wikipedia está desarrollado en PHP. Es también el módulo Apache más popular entre las computadoras que utilizan Apache como servidor web.

La versión más reciente de PHP es la 5.3.1 (for Windows) del 19 de noviembre de 2009.

### PHP 5

El 13 de julio de 2004, fue lanzado PHP 5, utilizando el motor Zend Engine 2.0 (o Zend Engine 2). La versión más reciente de PHP es la 5.3.1 (19 de noviembre de 2009), que incluye todas las ventajas que provee el nuevo Zend Engine 2 como:

- · Mejor soporte para la Programación Orientada a Objetos, que en versiones anteriores era extremadamente rudimentario, con PHP Data Objects.
- Mejoras de rendimiento.
- Mejor soporte para MySQL con extensión completamente reescrita.
- Mejor soporte a XML (XPath, DOM, etc. ). Soporte nativo para SQLite.
- Soporte integrado para SOAP.
- Iteradores de datos.
- Manejo de excepciones.
- Mejoras con la implementación con Oracle.

Aún se siguen liberando versiones de la rama 5.2.X, siendo liberada la versión 5.2.11 el 17 de septiembre de 2009, aunque la mayoría son actualizaciones de seguridad.

#### **CENTOS**

CentOS (Community ENTerprise Operating System) es un clon a nivel binario de la distribución Linux Red Hat Enterprise Linux RHEL, compilado por voluntarios a par tir del código fuente liberado por Red Hat. Red Hat Enterprise Linux se compone de software libre y código abierto, pero se publica en formato binario usable (CD-ROM o DVD-ROM) solamente a suscriptores pagados. Como es requerido, Red Hat libera todo el código fuente del producto de forma pública bajo los términos de la Licencia pública general de GNU y otras licencias. Los desarrolladores de CentOS usan ese código fuente para crear un producto final que es muy similar al Red Hat Enterprise Linux y está libremente disponible para ser bajado y usado por el público, pero no es mantenido ni asistido por Red Hat. Existen otras distribuciones también derivadas de las fuentes de Red Hat.

## MOODLE

Moodle es un sistema de ges tión de cursos, de distribución libre, que ayuda a los educado res a crear comunidades de aprendizaje en línea. Este tipo de plataformas tecnológicas

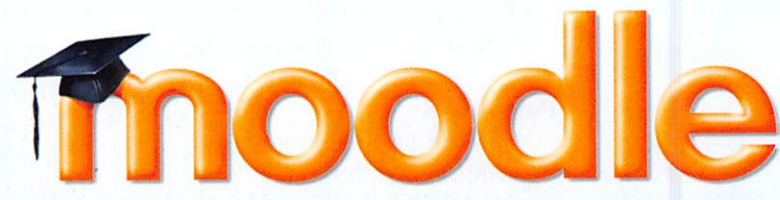

también se conoce como LMS (Learning Management System).

Moodle fue creado por Martin Douglamas, quien fue administrador de WebCT en la Universidad Tecnológica de Curtin. Basósu diseño en las ideas del constructivismo en pedagogía que afirman que el conocimiento se construye en la mente del estudiante en lugar de ser transmitido sin cambios a partir de libros o enseñanzas y en el aprendizaje colaborativo. Un profesor que opera desde este punto de vista crea un ambiente centrado en el estudiante que le ayuda a construir ese conocimiento con base en sus habilidades y conocimientos propios en lugar de simplemente pu blicar y transmitir la información que se considera que los estudiantes deben cono cer.

La primera versión de la herramienta apareció el 20 de agosto de 2002 y, a partir de allí han aparecido nuevas versiones de forma regular. Hasta julio de 2008, la base de usuarios registrados incluye más de 21 millones, distribuidos en 46 000 sitios en todo el mundo y está traducido a más de 75 idiomas.

#### Origen del Nombre

La palabra Moodle era al principio un acrónimo de Module Object-Oriented Dynamic Learning Environment (Entorno Modular de Aprendizaje Dinámico Orientado a Ob-

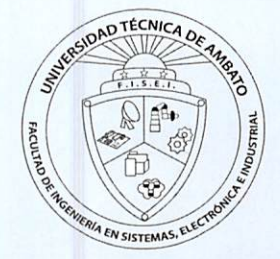

#### jetos).

Los requerimientos de Moodle son los siguientes:

- Un servidor web. La mayoría de los usuarios usan Apache, pero Moodle debe funcionar bien en cualquier servidor web que soporte PHP, como el IIS (Internet Informatíon Server) de las plataformas Windows.
- Una instalación de PHP en funcionamiento (versión 4.3.0 o posterior). PHP 5 está soportado a partir de Moodle 1.4. (tenga cuidado con PHP-Accelerator ya que se han detectado problemas con él.
- Una base de datos: MySQL o PostgreSQL, que están completamente soporta das y recomendadas para su uso con Moodle. MySQL es la elección preferida para mucha gente porque es muy popular, pero hay algunos argumentos a favor de PostgreSQL, especialmente si está planificando instalaciones de grandes dimensiones. MySQL 4.1.16 es la versión mínima para trabajar con Moodle 1.6 (muchas distribuciones de Linux incorporan versiones más antiguas, así que debe comprobar este extremo).

Moodle Clustering: La Red Moodle es una característica nueva que se puede encontrar a partir de laversión 1.8de Moodle. Estacaracterística permite a un administra dor de Moodle establecer un enlace con otro Moodle, y compartir algunos recursos de ese otro Moodle.

La publicación inicial de la Red Moodle se acompaña de un nuevo plugin de autenticación que hace que sea posible el inicio de sesión único (single sign on) entre sitios Moodle. Un usuario con el nombre de usuario jody inicia la sesión en su servidor Mo odle como de costumbre, y pincha en un enlace que le lleva a una página en otro servidor Moodle. En el caso habitual, jody debería tener sólo los privilegios del usuario invitado en el servidor Moodle remoto, pero entre bastidores la validación única ha establecido una sesión de autenticación completa en el sitio remoto.

## Seguridad

La característica de Red Moodle necesita que su servidor tenga las extensiones Curl y OpenSSL de PHP instaladas. Cuando ínstale o actualice a Moodle 1.8, su sistema creará un nuevo certificado OpenSSL para cifrar las comunicaciones con otros Mo odle, y rotará las claves de cifrado una vez al mes (aproximadamente) a partir de ese momento.

La comunicación se lleva a cabo por medio de un transporte XML-RPC, y los docu mentos XML-RPC se envuelven primero en un sobre XMLDSIG (XML digital signature) y posteriormente en un sobre XMLENC (XML encryption). El cifrado se realiza completamente dentro de PHPy no se necesita un servidor https (Apache SSL).

#### Referencias:

- XML Digital SIgnatures
- XML Encryption

Se puede habilitar un modo especial que permite a una máquina con una dirección IP específica hacer llamadas a la capa XML-RPC sin usar sobres ni de cifrado ni de firma. Se proporciona este modo para permitir a Moodle comunicar con otros sis temas software en los que la integración de las firmas y el cifrado pudiera ser excepcionalmente difícil. Sin embargo, no se prevé que nunca se llegue a habilitar la comunicación no cifrada entre sitios Moodle.

## Red entre Iguales (Peer to Peer Network)

Esta es la disposición básica del sistema. Puede ser muy útil tener un sitio Moodle por facultad o departamento, cada uno con su gestión de usarios, y sin embargo permitir a los usuarios itinerar por diferentes sitios Moodle... por supuesto sujetos a los permisos de cada uno de ellos.

Conectarse a un Concentrador Comunitario (Community Hub)Un Concentrador Co munitario es un servidor Moodle que está configurado para aceptar conexiones de otros servidores Moodle, y proporcionar un conjunto de servicios a los usuarios de estos otros servidores. Estas instrucciones le indicarán como conectarse a un Con centrador Comunitario, evaluar los servicios que ofrece y habilitar dichos servicios para sus usuarios.

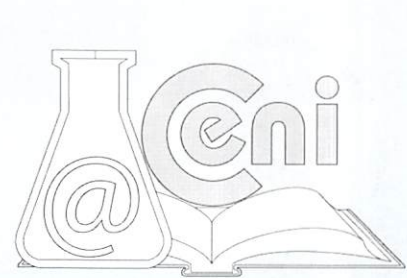

## Como ser un Concentrador Comunitario

Un Concentrador Comunitario es un sitio Moodle normal que se ejecuta en un modo especial. Como administrador de Moodle, cuando añade otro sitio Moodle a la lista de sus iguales, su sitio Moodle contactará con el sitio remoto para descubrir cómo se llama, y solicitar su clave pública para cifrar la comunicación. Habitualmente, el servidor remoto simplemente proporcionará esta información sin hacer ningún re gistro de la transacción.

Un Concentrador Comunitario es diferente. En cuanto añade una entrada en su sis tema para un Concentrador Comunitario, el Concentrador Comunitario creará una entrada para su servidor en su propia lista de hosts, y puede comenzar inmediata mente a ofrecer servicios a los usuarios de su sitio.

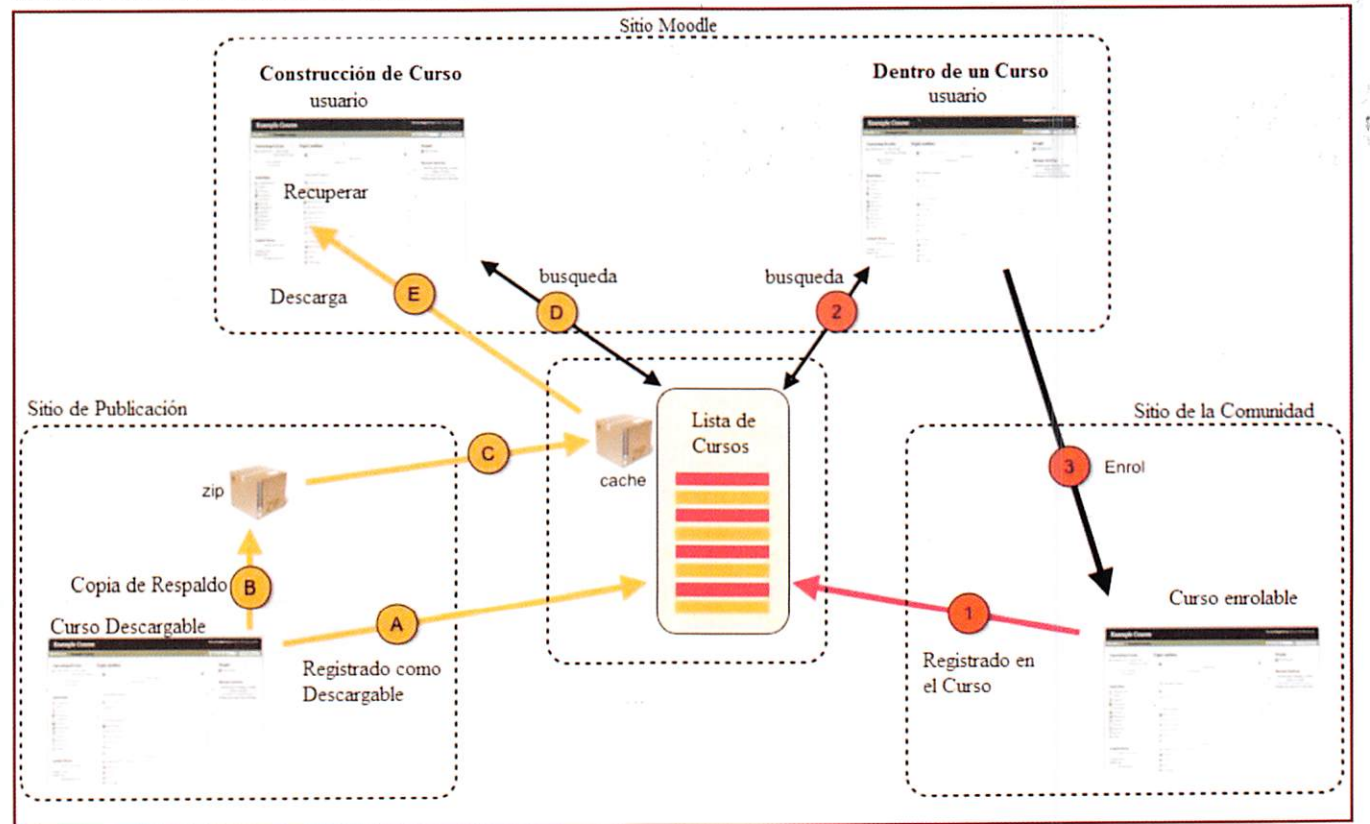

Figura 1. Esquema Red Moodle

## Especificaciones Técnicas

En términos de arquitectura, Moodle es una aplicación web que se ejecuta sin modificaciones en Unix, GNU/Linux, OpenSolaris, FreeBSD, Windows, Mac OS X, Net-Ware y otros sistemas que soportan PHP, incluyendo la mayoría de proveedores de hosting web.

Los datos son almacenados en una sola base de datos SQL: la versión 1.7 (publicada en noviembre de 2006), hace uso total de abstracción de base de datos para que los instaladores puedan elegir entre alguno de los diversos tipos de servidores de bases de datos (Oracle y Microsoft SQL Server son dos objetivos específicos de sis temas administradores de bases de datos). La versión actual de Moodle (1.9) fue publicada en marzo de 2008. MySQL y PostgreSQL fueron las únicas opciones en Moodle 1.6.

#### Ventajas

Una de las características más atractivas de Moodle, que también aparece en otros gestores de contenido educativo, es la posibilidad de que los alumnos participen en la creación de glosarios, foros, chats y sobre todo en las lecciones se generan automáticamente enlaces a las palabras incluidas en estos.

Además, las Universidades podrán poner su Moodle local y así poder crear sus pla taformas para cursos específicos en la misma universidad y dando la dirección res pecto a Moodle, sin embargo siempre será efectivo si la universidad al poseer una

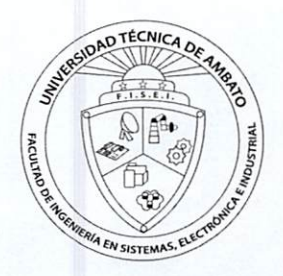

 $\mathbb{F}$ 

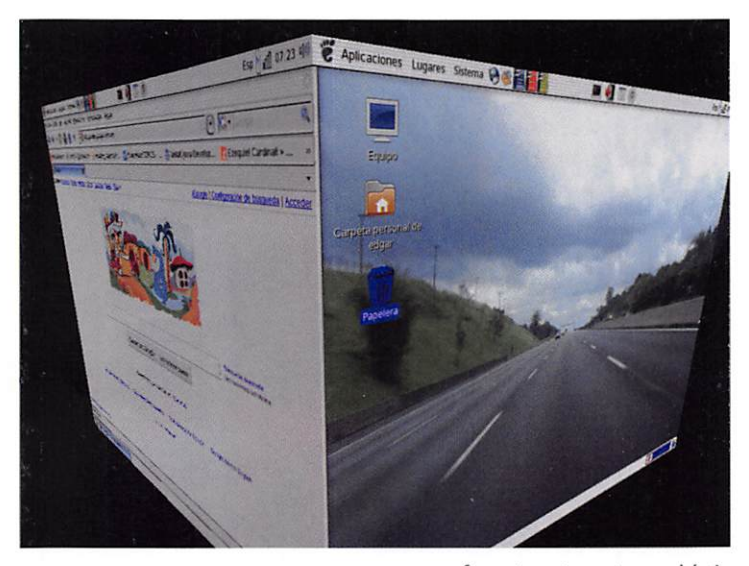

infraestructura y red acorde con los requerimientos ne cesarios del sistema moodle, se moverá en su mismo idioma y podrán abrirse los cursos a los alumnos que se encuentren en cualquier parte del planeta.

#### Desventajas

Algunas actividades pueden ser un poco mecánicas, hasta a veces tediosas dependiendo mucho del diseño instruccional. Por estar basado en tecnología PHP, la con figuración de un servidor con muchos usuarios debe ser cuidadosamente llevada a cabo para que así el sistema pueda obtener un óptimo desempeño. Falta mejorar su interfaz de una manera más sencilla sin embargo esto se ha tomado muy en cuenta en la versión 2.0 cuya interfaz es mucho mejor refinada y mucho mas amigable con los usuarios. Hay desventajas asociadas a la seguridad, de pendiendo en dónde se esté alojando la instalación de Moodle y cuáles sean las políticas de seguridad y la in

fraestructura tecnológica con la cual se cuente durante la instalación debido a esto se sugiere controles como antivirus caso de Windows y Linux para los correos, pro tocolos de seguridad, seguridades del servidor, copias de respaldos.

## Resultados

El sistema nos permite:

- Asignar a los estudiantes papeles activos para las diferentes situaciones de aprendizaje.
- Proponer a los alumnos conceptos nuevos, temas y problemas que puedan en contrar en su experiencia vital.
- Animar a los estudiantes a reflexionar sobre sus propias experiencias.
- A través de foros el sistema nos permite crear discusiones en clase y fuera de ella para que los alumnos puedan escuchar a los demás y exponer sus propios puntos de vista.
- Enseñar metodologías y que los estudiantes puedan buscar información para responder un grupo de preguntas enviadas a sus correos o general al curso.
- Ayudar a los estudiantes a indagar sobre ideas, aplicaciones y sobre problemas cotidianos.
- Proponer a los estudiantes a través de lecciones a desarrollar capacidad de uti lizar fuentes de primera mano para desarrollar hipótesis y extraer sus propias conclusiones.
- Através de poder crear blogs, los estudiantes, puedan escribir artículos, reali zar proyectos y sus resultados compartirlos con la comunidad.
- Desarrollar comportamientos ligados a las características propias de cada es tudiante.
- Nos permite definir objetivos de la actividad.
- Determinar que pasos debe hacerse para lograr cumplir las metas.
- Debemos establecer estrategias formativas con los periodos de aprendizaje práctico.
- Programar actividades.
- Controlar avances.
- Elaborar Reportes.
- Aplicar normas al aprendizaje.

Durante el curso de enseñanza y aprendizaje que se dio sobre el sistema de ense ñanza elearning a los docentes de la Facultad de Ingeniería en Sistemas, Electrónica e Industrial se pudo demostrar la versatilidad de la herramienta así como la creación de todas la materias con su respectivo representante docente e incluso con la pro tección de una contraseña por docente así solo las personas autorizadas por el do cente pueden ingresar a dicho curso se demostró la creación de cuentas la creación de exámenes, se desmosto cuan modificable es la herramienta sobre todo en forma gráfica creación de grupos de estudios, creación de ficha de usuario ya sea profesor, estudiante, etc., se demostró el uso de chat en línea, la utilización de foros, envió

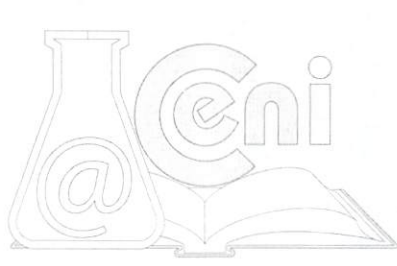

de deberes hasta cierta fecha, nos permite la subida de archivos, presentación de documentos en pdf, Power Point, Word, la creación de todas y cada una de ias ma terias existentes, dentro de la facultad así como la creación de cada uno de los usua rios ,docentes, alumnos.

# 4.- DISCUSIÓN

El proyecto implementado, constituye actualmente un gran punto de partida para la creación de aulas virtuales, así como la automatización de la toma de pruebas, entrega de deberes y trabajos; la utilización de la infraestructura de equipos subutilizados en la Universidad en uso exitosamente fuera de nuestra facultad tanto en Ciencias Administrativas como en Ingeniería en Alimentos.

También es importante recalcar la utilidad que ha presentado este sistema moodle en muchas universidades nivel mundial e incluso universidades como LA ESPOL, UTPL han visto el potencial de la herramienta para la enseñanza.

Es un proyecto completamente sustentable, que el CENI sea el encargado de mos trarle a la Universidad la utilidad de la Tecnología en las diferentes ramas como la del aprendizaje que incorpore nuevos elementos, así como la capacitación para el manejo de los mismos.

# 5.-RECOMENDACIÓN

Es recomendable que toda la universidad se actualice en el uso de la tecnología, sobre todo conseguir los equipos adecuados y la memoria suficiente para manejar lagran cantidad de estudiantes simultáneos que se puede tener en una determinada hora esto representaría una gran ayuda a los estudiantes poder revisar su tarea, notas, fechas importantes, así como la recopilación de información es algo que se toma muy encuentra a favor del estudiantado. El UOCENI ha realizado pruebas sobre una base de la facultad de Ingeniería en Sistemas, las pruebas exitosas han hecho que se implemente tanto en facultades de Administración y Contabilidad con éxito.

## 6.- REFERENCIAS k

Información PHP: Introducción, conceptos básicos de PHP Introducción, conceptos básicos de PHP (http://es.wikipedia.org/wiki/ php) Información moodle: Introducción, conceptos básicos de moodle Introducción, conceptos básicos de moodle (http://es.wikipedia.org/wiki/Moodle) Información moodle: Introducción, conceptos básicos de moodle Introducción, con ceptos básicos de moodle (http://d0cs.m00dle.0rg/es/M00dleD0cs:Ayuda) Información moodle: Introducción, conceptos básicos de Centos Introducción, conceptos básicos de moodle (http://www.fedora-es.com/node/1414

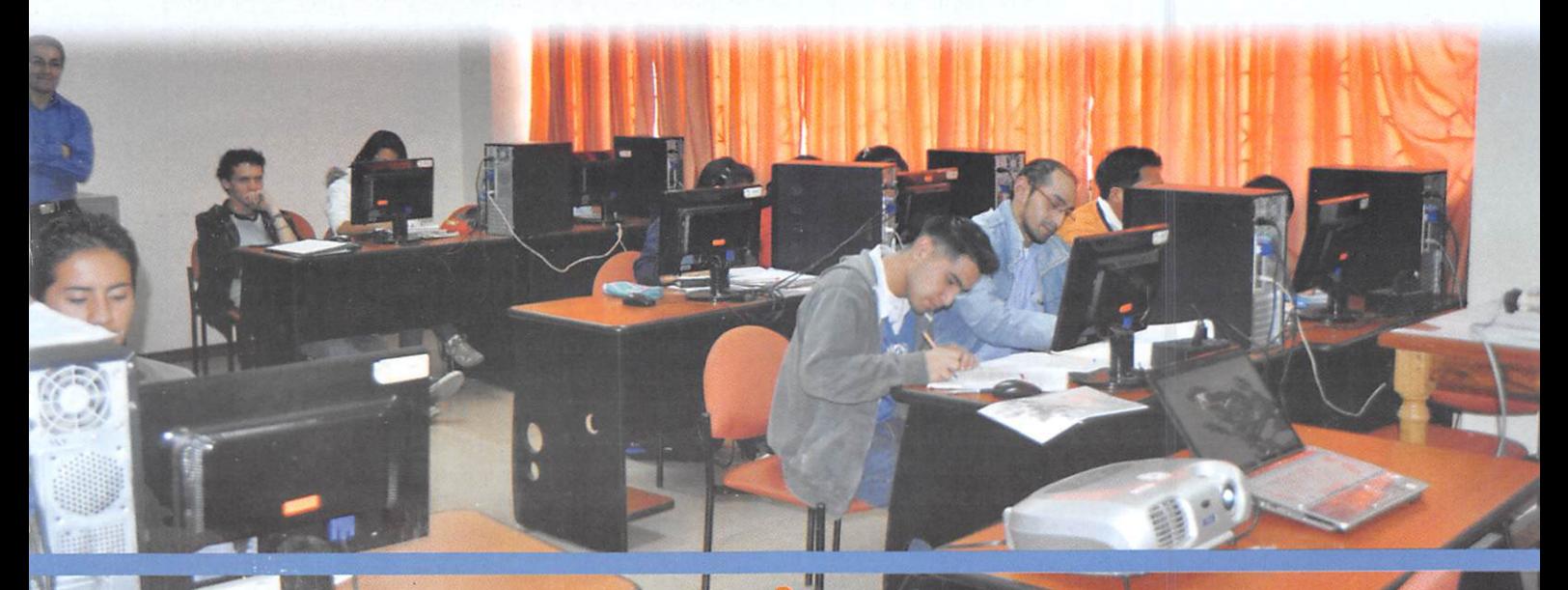